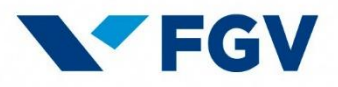

# AVISO DE COOKIES DO

# PORTAL FGV EDUCAÇÃO EXECUTIVA

**DEZEMBRO DE 2022** 

## **1. CONTEXTUALIZAÇÃO**

O presente *Aviso de Cookies do Portal FGV Educação Executiva* ("*Aviso*") tem como objetivo fornecer orientações e informações sobre o uso de *cookies<sup>1</sup>* no Portal Educação Executiva [da](https://portal.fgv.br/)  [Fundação Getulio Vargas](https://portal.fgv.br/) ("FGV"), de modo que os(as) Usuários(as) e Visitantes entendam como exercer um maior controle sobre os seus dados ao interagir com o *website*. Este documento deverá ser lido em conjunto com a [Política de Privacidade e Proteção de Dados Pessoais da FGV](https://portal.fgv.br/sites/portal.fgv.br/files/u11738/cc.01.003.22_politica_protecao_dados_pessoais.pdf) e o [Aviso](https://portal.fgv.br/sites/portal.fgv.br/files/2022.07.18._aviso_de_privacidade_portais_fgv.pdf)  [de Privacidade dos Portais FGV](https://portal.fgv.br/sites/portal.fgv.br/files/2022.07.18._aviso_de_privacidade_portais_fgv.pdf).

Utiliza-se como referência, quando aplicável, a Lei Geral de Proteção de Dados Pessoais, Lei 13.709/2018 ("LGPD"), entre outras normas nacionais e internacionais relativas à privacidade e proteção de dados pessoais. Visite o nosso [espaço de proteção de dados pessoais](https://portal.fgv.br/protecao-dados-pessoais) para mais informações sobre a LGPD e as medidas de adequação/*compliance* da FGV.

#### **2. AVISO DE** *COOKIES*

#### **2.1. Definição de** *Cookie***, aplicação e base legal**

Os *cookies* são pequenos arquivos de texto depositados por um *site* servidor no computador ou outro dispositivo do(a) Usuário(a) (celulares e tablets, por exemplo) ao acessá-lo, para permitir a disponibilização de uma página e "memorizar" algumas informações relativas àquela navegação, associar e distinguir os(as) Usuários(as)/Visitantes. Nesse sentido, pode-se dizer que *cookies* são identificadores eletrônicos.

A FGV utiliza *cookies* para permitir um melhor funcionamento técnico do seu *website*, para lembrar determinadas preferências de navegação estabelecidas pelo(a) Usuário(a), para oferecer produtos e serviços relevantes para os(as) Usuários(as), para identificar o tráfego no *website*, entre outras finalidades melhor indicadas abaixo. Especificamente em relação à FGV, os *cookies* utilizados podem capturar os dados não sigilosos do equipamento, tais como navegador utilizado, versão, definição do monitor e comportamento no portal.

Os *cookies* utilizados neste *website* podem ser próprios (*first-party*) – isto é, estabelecidos pela própria FGV; ou de terceiros (*third-party*) – ou seja, estabelecido por outros domínios.

Com relação à LGPD, informa-se que a base legal aplicável quando da utilização de *cookies*, quando impliquem tratamento de dados pessoais, é a de Interesses Legítimos – art. 7º, IX do mencionado diploma legal.

### **2.2.** *Cookies* **usados na Plataforma FGV EDUCAÇÃO EXECUTIVA**

O Portal FGV Educação Executiva utiliza, em seu *website,* 3 (três) tipos de *cookies* distintos, sendo eles: (i) de funcionalidade; (ii) analíticos; e (iii) comportamentais/*marketing*. As informações sobre cada tipo de *cookies*, por categoria, se encontram abaixo. É importante elencar que, quando for indicado, o "tempo máximo de vigência" de um *cookie,* se refere ao período de sua manutenção após o acesso ao *website* pela primeira vez, sendo possível a diminuição deste período e a exclusão desses *cookies* pela gestão de seu próprio navegador, como explicado no [item 2.4.](#page-8-0)

**1) Funcionalidade**: os *cookies* de funcionalidade são usados para fornecer os serviços básicos solicitados pelo usuário e possibilitam lembrar preferências do site ou aplicação, como nome

<sup>&</sup>lt;sup>1</sup> Cookies: arquivos auxiliares geridos pelo seu navegador para "memorizar" a visita a páginas na internet.

de usuário, região ou idioma<sup>2</sup>. São responsáveis, ainda, por ativar algumas funções essenciais, como *software* e antivírus, além de dispor o conteúdo de forma adequada ao tamanho da tela, por exemplo. Permitem, assim, que o *website* forneça uma funcionalidade e personalização melhoradas. Os *cookies* de funcionalidade podem ser estabelecidos pela FGV ou por terceiros, e podem ser persistentes ou de sessão. É possível entender melhor o contexto, utilização e finalidade dos *cookies* de funcionalidade utilizados por meio do quadro a seguir:

| Nome do cookie                                                                             | <b>Fonte</b>      | <b>Finalidade</b>                                                                                                    | Tempo de vigên-<br>cia          |
|--------------------------------------------------------------------------------------------|-------------------|----------------------------------------------------------------------------------------------------|---------------------------------|
| Ts                                                                                         | creativecdn.com   | Este cookie é definido pelo PayPal<br>para permitir transações seguras<br>por meio de sua ferramenta.                                                               | 1 ano                           |
| has_js                                                                                     | <b>FGV</b>        | Este cookie é definido pelo Drupal<br>Core, para indicar se o navegador<br>do usuário habilitou o JavaScript.                                                       | Tempo de dura-<br>ção da sessão |
| _rd_experi-<br>ment_version                                                                | <b>RD</b> Station | Este cookie é usado para garantir<br>que o usuário veja sempre a<br>mesma versão de um teste A/B,<br>preservando a experiência e con-<br>sistência dos resultados.  | 1 ano                           |
| _rdlps_pp                                                                                  | <b>RD</b> Station | Este cookie é usado para não exi-<br>gir que um mesmo visitante res-<br>ponda às mesmas perguntas em<br>um formulário inteligente.                                  | 6 meses                         |
| cookieconsent_sta-<br>tus_ <categoria></categoria>                                         | <b>RD</b> Station | Este cookie é usado para salvar as<br>respostas do usuário sobre prefe-<br>rência de cookies e não perguntar<br>novamente durante a validade de<br>sua preferência. | 1 ano                           |
| <rdstation-popup-<br>&gt; <popupid> &lt;- vie-<br/>wed&gt;</popupid></rdstation-popup-<br> | <b>RD</b> Station | Este cookie é usado para evitar<br>que um mesmo pop-up seja apre-<br>sentado ao mesmo visitante repe-<br>tidas vezes num curto intervalo de<br>tempo.               | De 1 dia a 3 me-<br>ses         |
| _ga_N4DMMCRT61                                                                             | Google Analytics  | Este cookie é usado para persistir<br>o estado da sessão.                                                                                                    | 2 anos                          |
| lang                                                                                       | LinkedIn          | O LinkedIn define este cookie para<br>lembrar a configuração do idioma<br>de um usuário.                                                                            | Tempo de dura-<br>ção da sessão |

<sup>2</sup> AUTORIDADE NACIONAL DE PROTEÇÃO DE DADOS. **Guia Orientativo – Cookies e proteção de dados pessoais**. Publicado em outubro de 2022. Disponível em <https://www.gov.br/anpd/pt-br/documentos-e-publicacoes/quia[orientativo-cookies-e-protecao-de-dados-pessoais.pdf>](https://www.gov.br/anpd/pt-br/documentos-e-publicacoes/guia-orientativo-cookies-e-protecao-de-dados-pessoais.pdf).

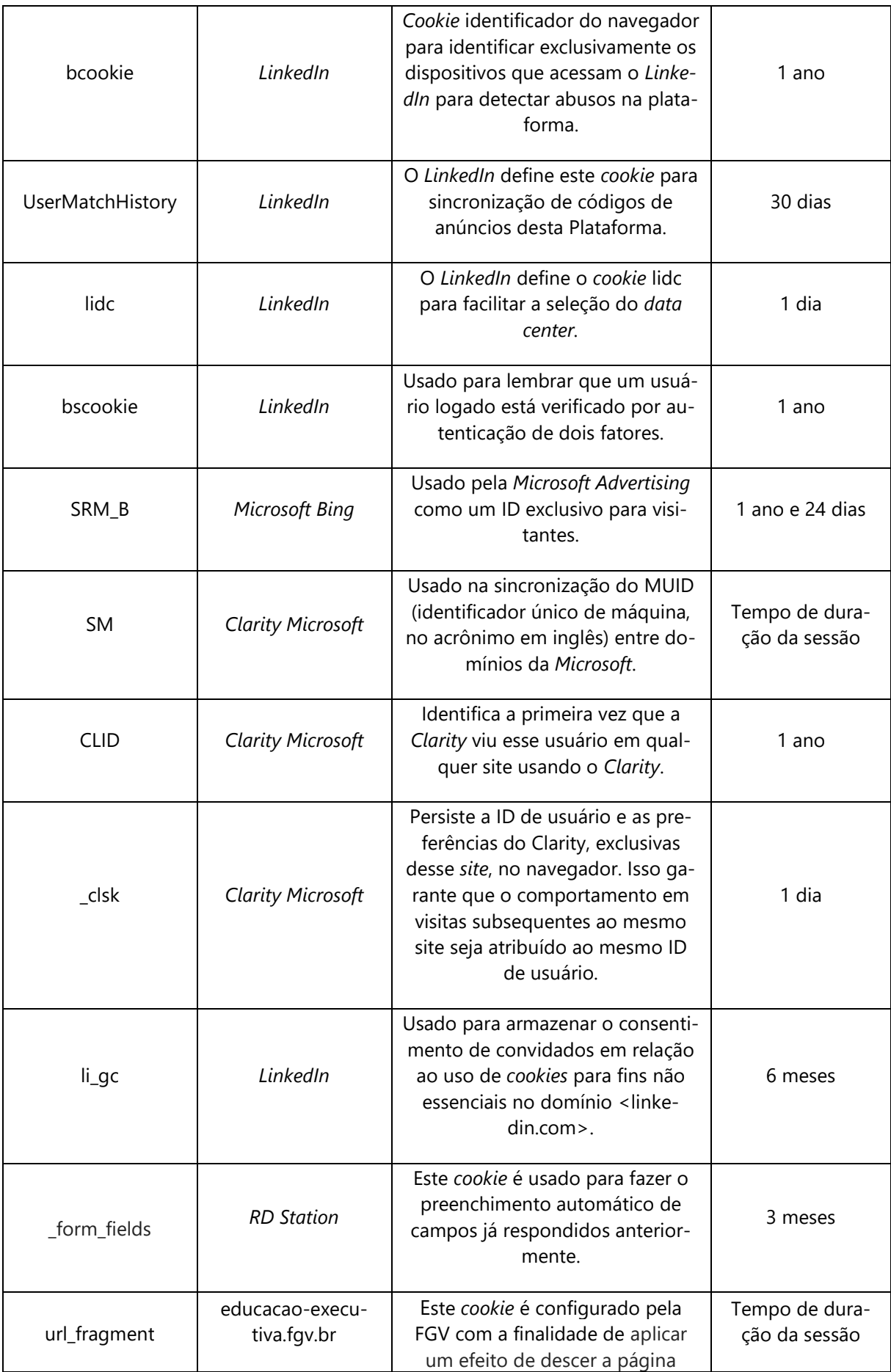

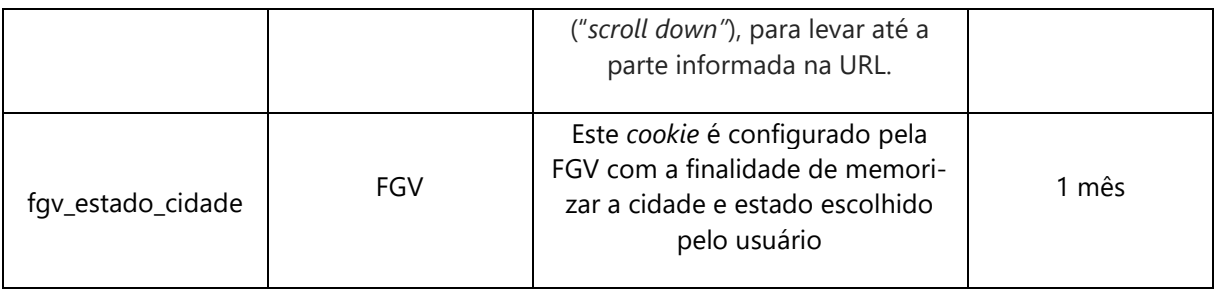

**2) Analíticos**: já os *cookies* analíticos dedicam-se a registrar os dados de uso do *website* para que possamos aprimorá-lo futuramente, como os dados de índice de audiência da página e de fontes de tráfego. Tais dados nos ajudam a identificar índices de páginas mais acessadas e a verificar como os(as) Usuários(as) se movimentam no *website*.

A FGV utiliza cookies analíticos para geração de dados estatísticos agregados de uso por meio do *Google Analytics*. Ressalta-se que as informações estatísticas geradas para a FGV são agregadas – ou seja, não há individualização.

O *Google Analytics* é um serviço que permite compreender melhor como os(as) Usuários(as) interagem com os portais e conteúdos disponibilizados nas páginas da FGV. Para a prestação desse serviço, o *Google Analytics* coleta alguns dados, como aqueles relacionados ao dispositivo/navegador, endereço IP, geolocalização, as atividades no portal, dentre outras possibilidades. É possível que o Google compartilhe tais dados com terceiros no caso de haver uma obrigação legal, ou no caso em que terceiros tratem os dados em nome do Google

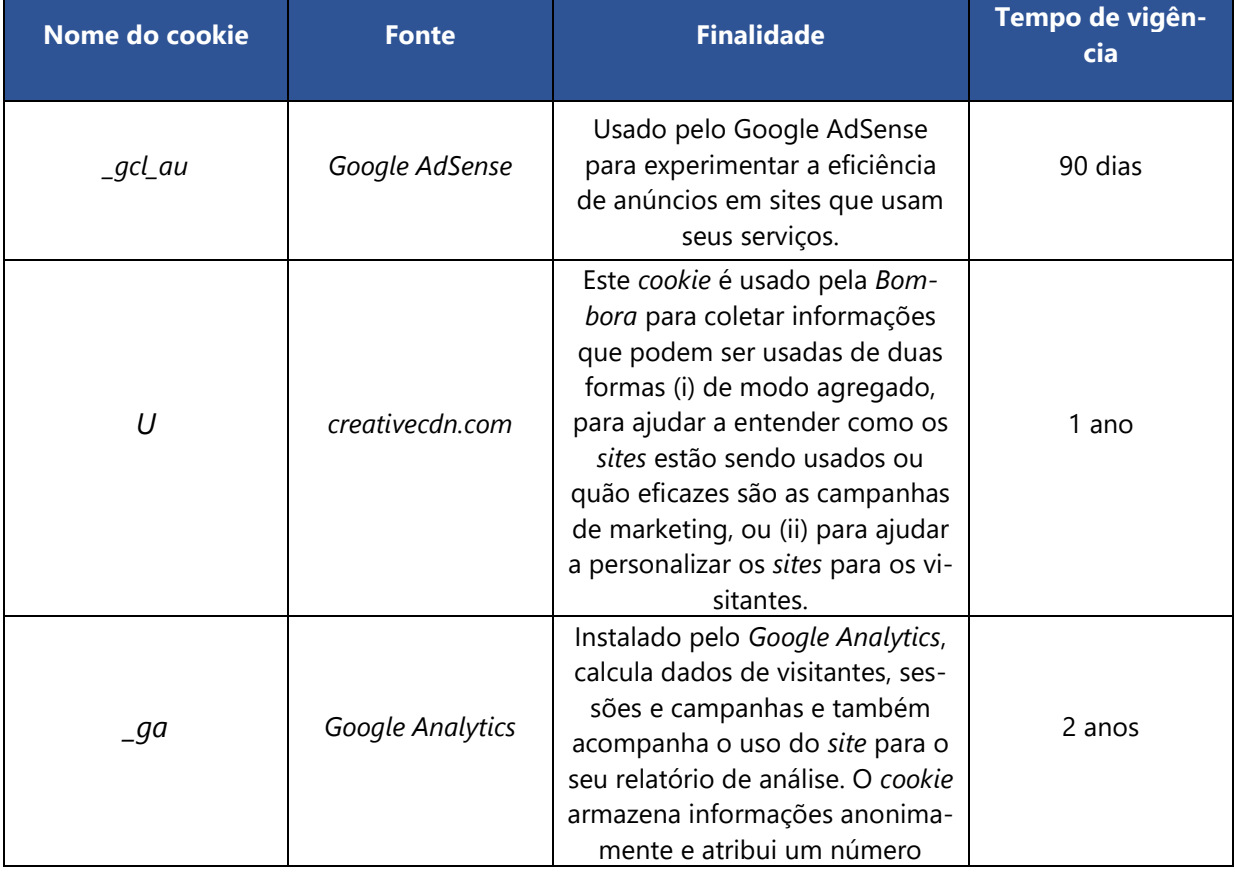

É possível entender melhor o contexto, utilização e finalidade dos *cookies* analíticos utilizados por meio do quadro a seguir:

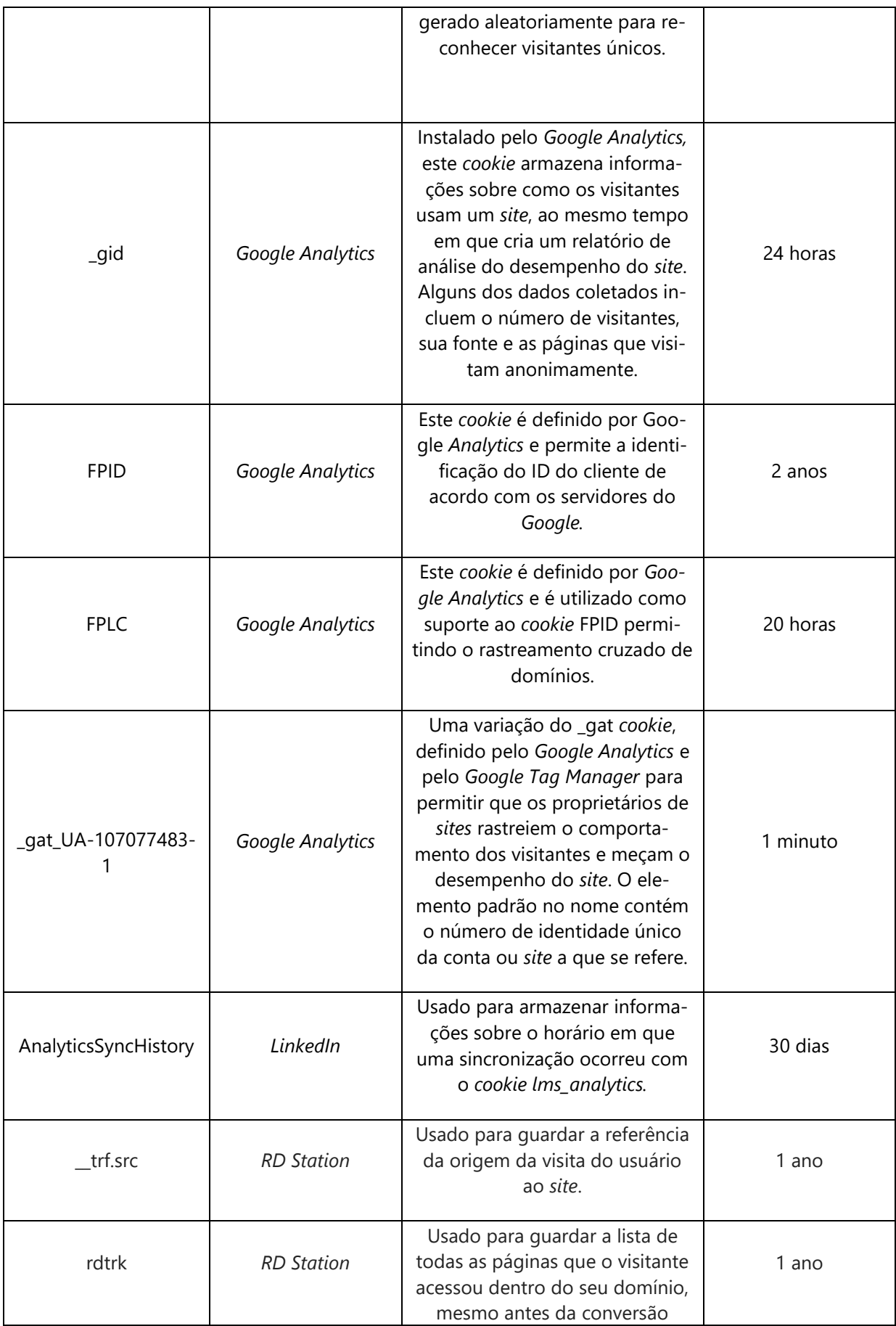

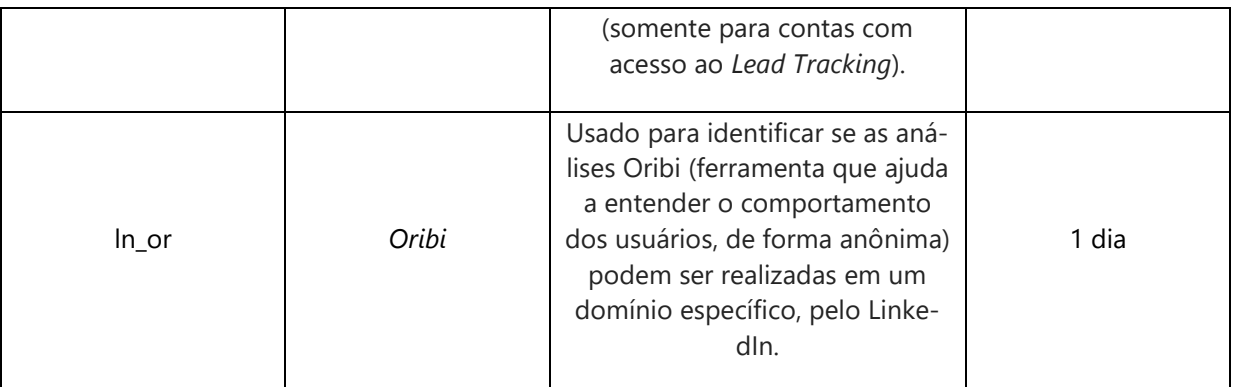

Para entender mais sobre como o *Google* trata os dados coletados por meio do *Google Analytics*, bem como conduz as questões de privacidade e proteção de dados nessa seara, clique/acesse:

- 1. [Política de Privacidade do Google](https://policies.google.com/privacy?hl=en#infocollect)
- 2. [Ajuda do Google Analytics](https://support.google.com/analytics/answer/6004245?hl=pt-BR&ref_topic=2919631) > Como proteger seus dados?

**3) Comportamentais/***marketing*: por fim, os *cookies* comportamentais/*marketing* servem para traçar um lastro de preferências do Usuário baseado em dados relativos à sua navegação, auxiliando a exibição e criação de anúncios personalizados de acordo com o seu interesse. Esses *cookies* podem ser ativados tanto no nosso *website* quanto nas plataformas dos nossos parceiros de publicidade (como *Facebook*, *Google* e *LinkedIn*).

É possível entender melhor o contexto, utilização e finalidade dos *cookies*  comportamentais/*marketing* utilizados por meio do quadro a seguir:

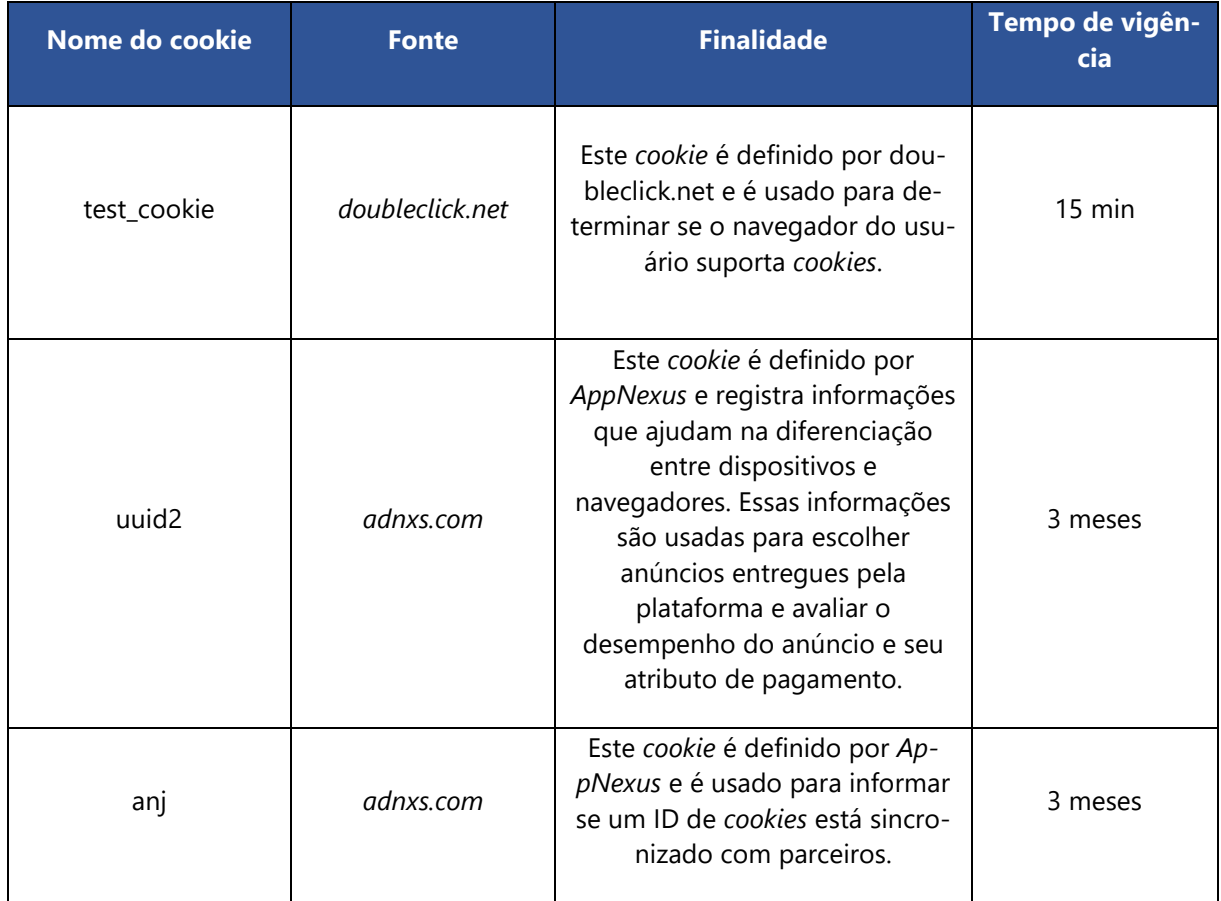

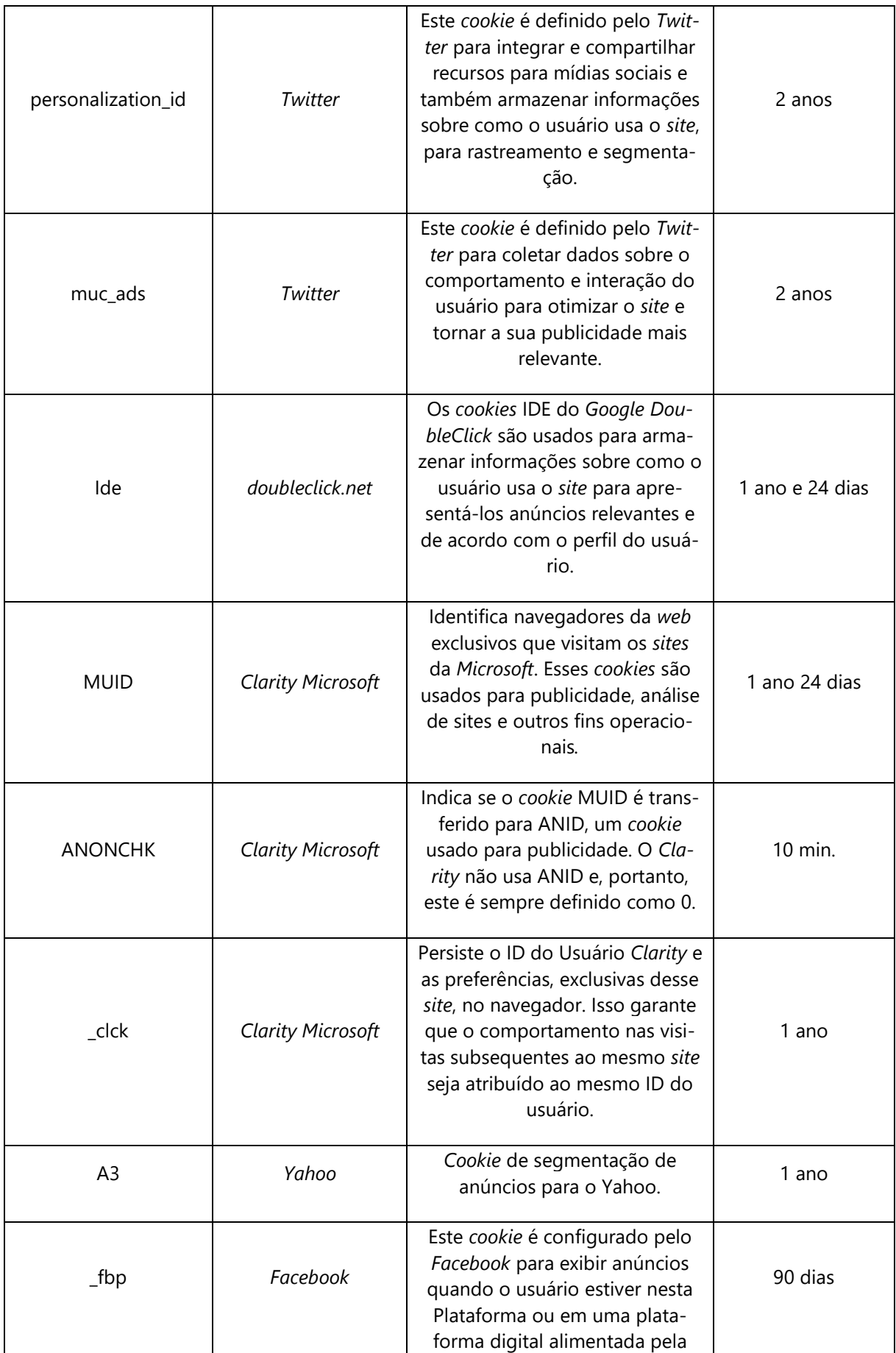

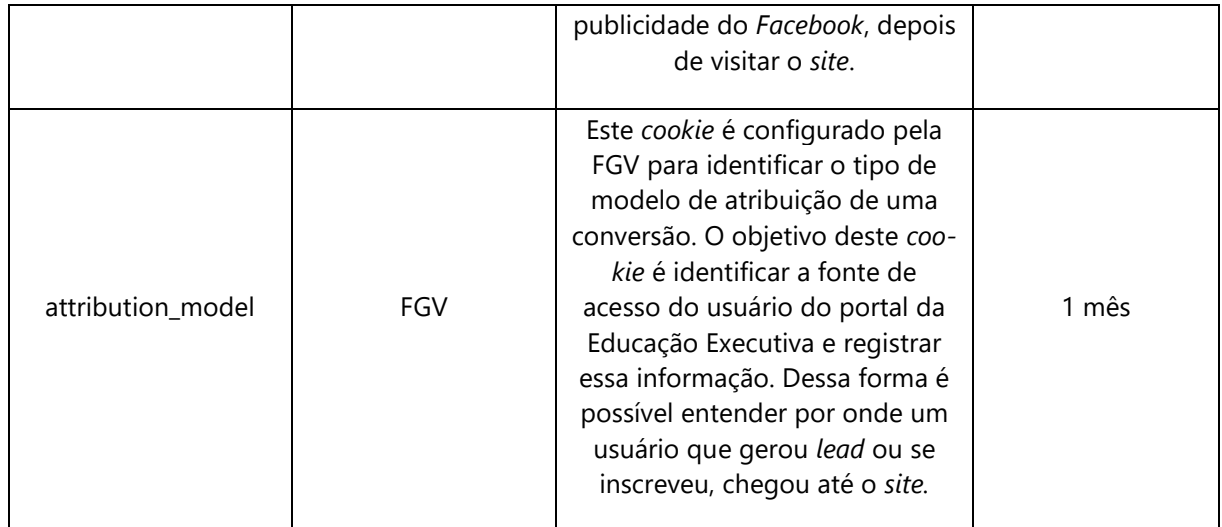

### **2.3. Cookies de terceiros e redes sociais**

Os *cookies* usados na Plataforma FGV EDUCAÇÃO EXECUTIVA podem pertencer a terceiros. Nesse sentido, retoma-se a diferenciação entre *cookies* próprios (*first-party*) e *cookies* de terceiros (*thirdparty*). Nos *cookies* próprios – nesse caso, estabelecidos pela FGV - apenas o *website* da FGV com o qual o(a) Usuário(a) interage grava e analisa as informações desses arquivos. Nos *cookies* de terceiros, outras entidades públicas e/ou privadas que não a do *website* acessado estabelecem os *cookies* e terão acesso às informações registradas.

Conforme indicado no item 2.2 acima, há três tipos de *cookies* de terceiros operando no *website* ao qual este **Aviso** se aplica: os funcionais, os analíticos e os comportamentais/*marketing*.

Os *cookies* comportamentais/*marketing* se correspondem com plataformas de mídia (ex.: *Google, Facebook* e *LinkedIn*) para o controle da exibição de anúncios. Tais *cookies* são de terceiros e são capazes de cruzar informações dos(as) Usuários(as) com os seus respectivos perfis das plataformas *Google, Facebook* e *LinkedIn*, por exemplo. Nesse caso, ainda, ressalta-se que a FGV não tem acesso a esses dados.

Também podem ser utilizados *cookies* comportamentais/*marketing* provenientes de outros sites parceiros, ferramentas de *remarketing* e programáticas.

Além disso, os(as) Usuários(as), por meio do nosso *website* associado, podem acessar *links* externos, como páginas de parceiros(as) da FGV e de inscrição em eventos, por exemplo; e conteúdos incorporados, tais como vídeos da plataforma *YouTube*, fotos do *Instagram*, e publicações do *Twitter* e *Facebook*. Nesses casos, essas plataformas terceiras podem acabar por utilizar de seus próprios *cookies*.

Caso o(a) Usuário(a) não deseje que os *cookies* mencionados sejam utilizados quando navegar no *website*, é possível recusar, desabilitar, ou apagar os registros de *cookies* acessando as configurações do navegador utilizado. Ao fazer isso, algumas áreas, ferramentas e funcionalidades poderão ser comprometidas, afetando, dessa forma, o correto funcionamento do *website*.

A FGV não se responsabiliza pelas práticas e políticas de privacidade dessas plataformas de terceiros.

#### <span id="page-8-0"></span>**2.4. Controle de Cookies**

É possível **desabilitar os** *cookies* diretamente no seu navegador, sendo certo que caso sejam desabilitados, eles não são automaticamente excluídos do navegador, sendo necessário que esse processo seja realizado de forma específica e manualmente por meio das configurações de exclusão/eliminação. Abaixo, disponibilizamos o *link* de como fazer o procedimento nos navegadores mais utilizados (atenção: a manutenção e atualização do conteúdo é de responsabilidade dos gestores dos *websites*):

- [Google Chrome;](https://support.google.com/chrome/answer/95647)
- [Internet Explorer;](https://support.microsoft.com/en-us/help/17442/windows-internet-explorer-delete-manage-cookies)
- Microsoft Edge:
- [Mozilla Firefox;](https://support.mozilla.org/pt-BR/kb/impeca-que-sites-armazenem-cookies-e-dados-no-fire#w_bloqueie-cookies-de-todos-os-sites)
- [Opera;](https://help.opera.com/en/latest/web-preferences/)
- [Safari.](https://support.apple.com/pt-br/guide/safari/sfri11471/15.1/mac/12.0)

É ainda possível que o(a) Usuário(a) se utilize do recurso de "**aba privativa**" de seu navegador, o qual poderá desabilitar o novo depósito de *cookies* na sessão, sem excluir os já ativos. Abaixo, disponibilizamos o *link* para mais informações para os navegadores mais utilizados (atenção: a manutenção e atualização do conteúdo é de responsabilidade dos gestores dos *websites*):

- [Google Chrome;](https://support.google.com/chrome/answer/7440301?co=GENIE.Platform%3DAndroid&hl=pt-BR)
- [Internet Explorer;](https://answers.microsoft.com/pt-br/ie/forum/all/como-abrir-uma-janela-anônima-no-internet/d3a61743-9259-4c66-9780-e27bad3ff871)
- [Microsoft Edge;](https://support.microsoft.com/pt-br/microsoft-edge/navegação-inprivate-no-microsoft-edge-e6f47704-340c-7d4f-b00d-d0cf35aa1fcc)
- [Mozilla Firefox;](https://support.mozilla.org/pt-BR/kb/navegacao-privativa-use-firefox-sem-historico)
- [Opera;](https://www.opera.com/pt-br/secure-private-browser)
- [Safari.](https://support.apple.com/pt-br/guide/safari/ibrw1069/mac)

# **3. ALTERAÇÕES NO AVISO DE COOKIES**

Caso o(a) Visitante ou o(a) Usuário(a) da Plataforma tenha dúvidas, comentários ou sugestões, relativas ao **Aviso**, poderá entrar em contato conosco por meio do e-mail [dpo@fgv.br.](mailto:dpo@fgv.br)

Visando o compromisso em zelar pelo tratamento adequado de dados pessoais para fins legítimos que possam ser objeto de suas atividades, a FGV se reserva o direito de modificar e atualizar o presente **Aviso**, conforme se fizer necessário. As alterações realizadas serão sinalizadas em eventuais versões futuras deste documento.

### **Última atualização:** 22/12/2022.

### **Versão:** 2.0.

**Atualizações:** modificação de formatação do documento e de seu título (de "Política de Cookies" e seu layout para "Aviso de Cookies"); modificação nas categorias de cookies utilizadas, com a fusão/incorporação das categorias (i) operacionais/técnicos e (ii) funcionalidade na nomenclatura "funcionalidade"; e atualização da lista de *cookies* utilizados no Portal Educação Executiva.

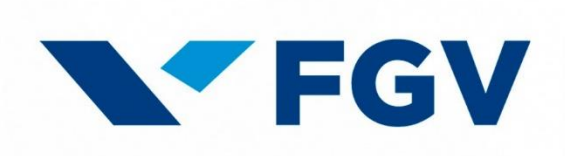